**Southern District of Texas** 

## **Requirements**

Requirements for requesting and receiving a Certificate of Good Standing are available on the [Certificate of Good Standing](http://www.txs.uscourts.gov/page/certificate-good-standing) page of the court's web site.

Your certificate will be delivered electronically to the email address(es) on your District CM/ECF account. Prior to submitting your request, you must make sure your ECF account information is up to date.

## **Submission of Request**

Follow the steps below to submit to the court your request for Certificate of Good Standing and pay the associated fee through pay.gov.

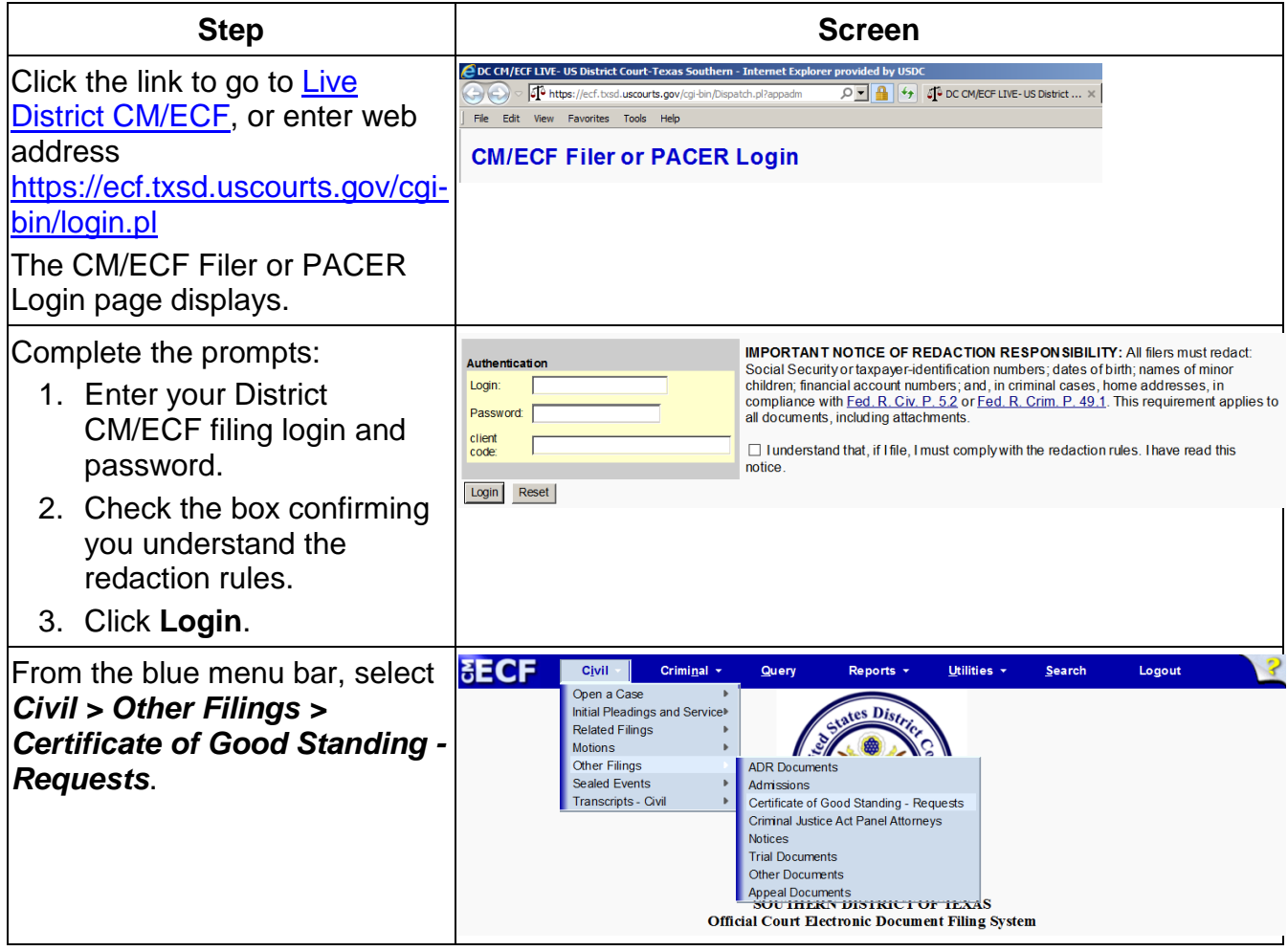

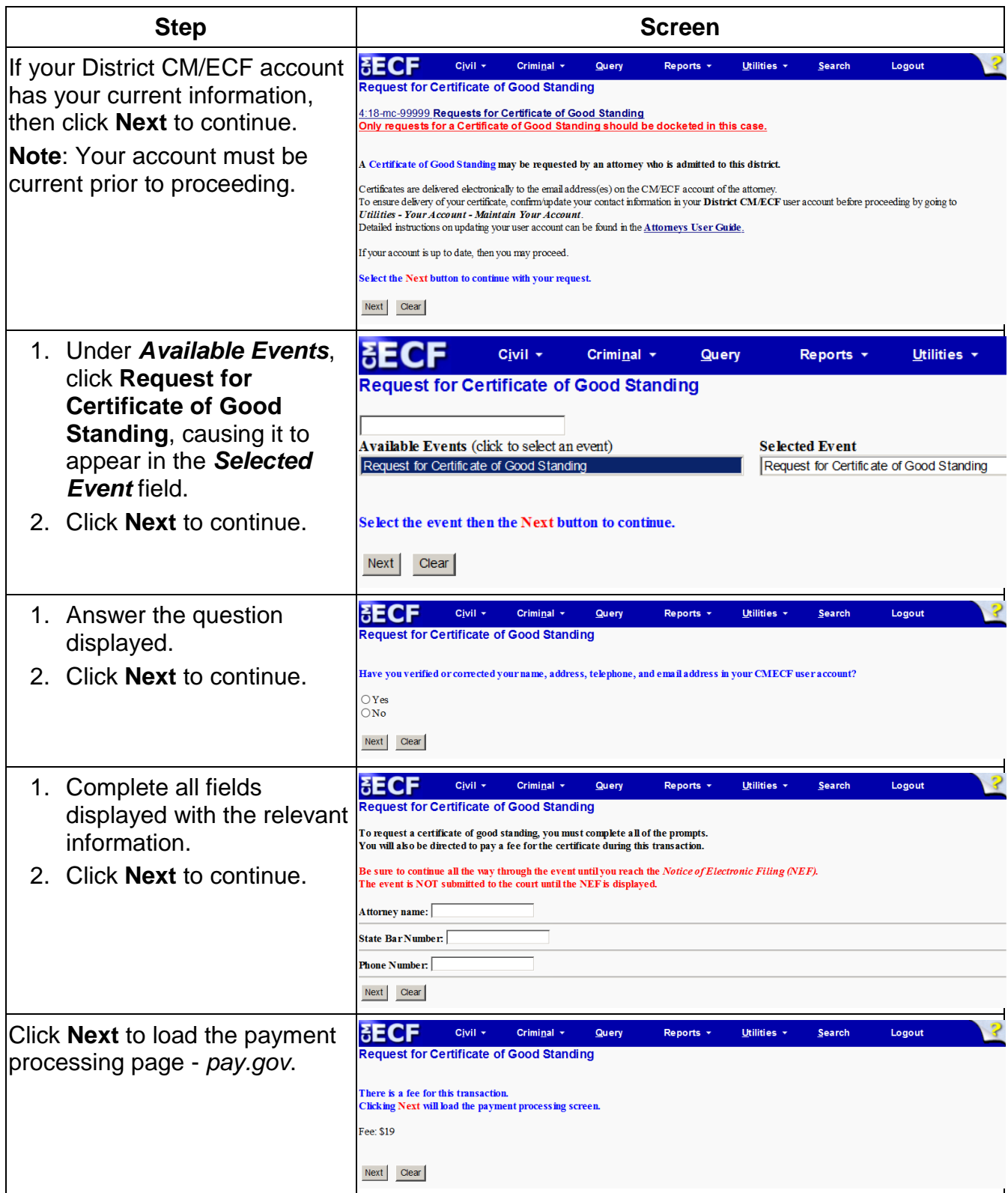

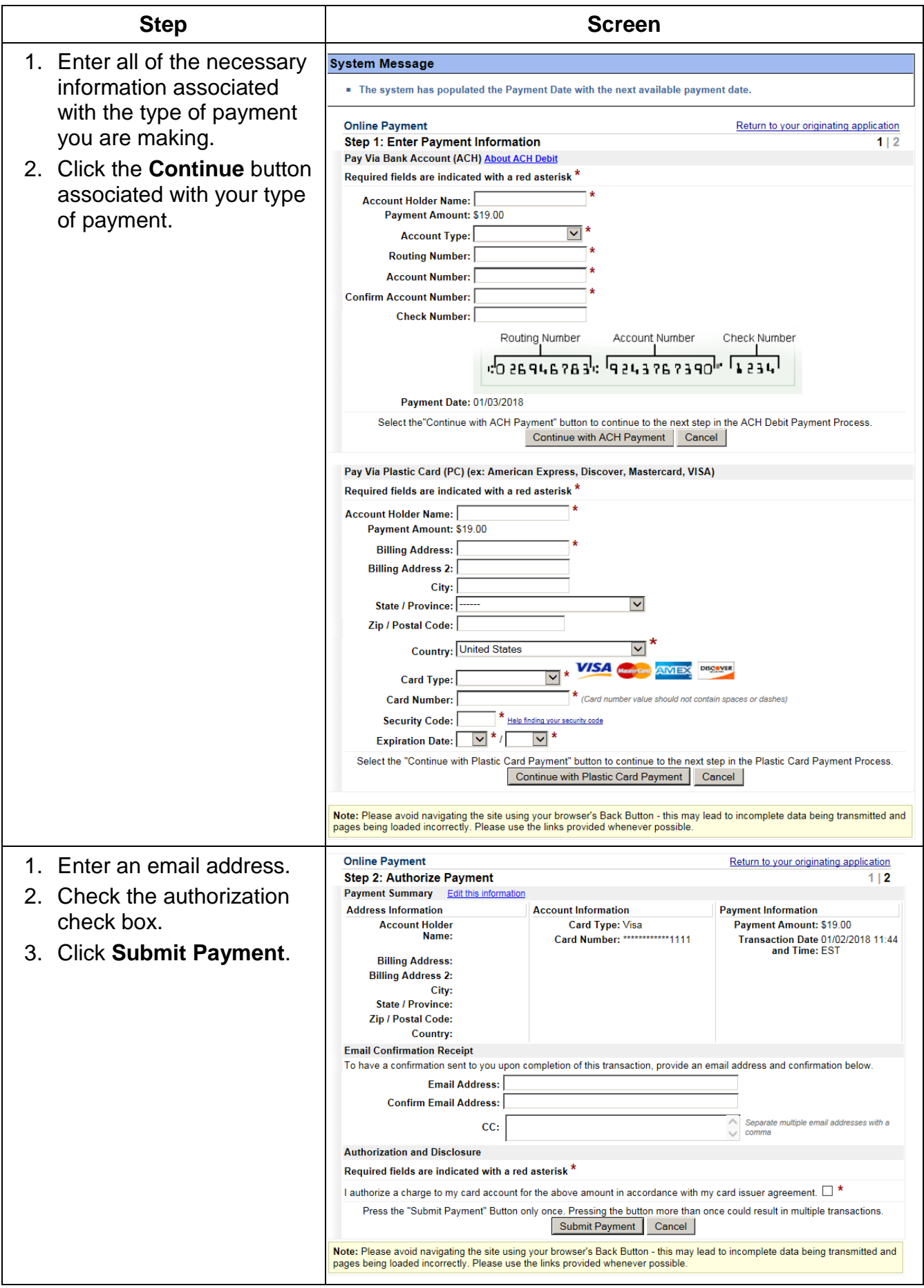

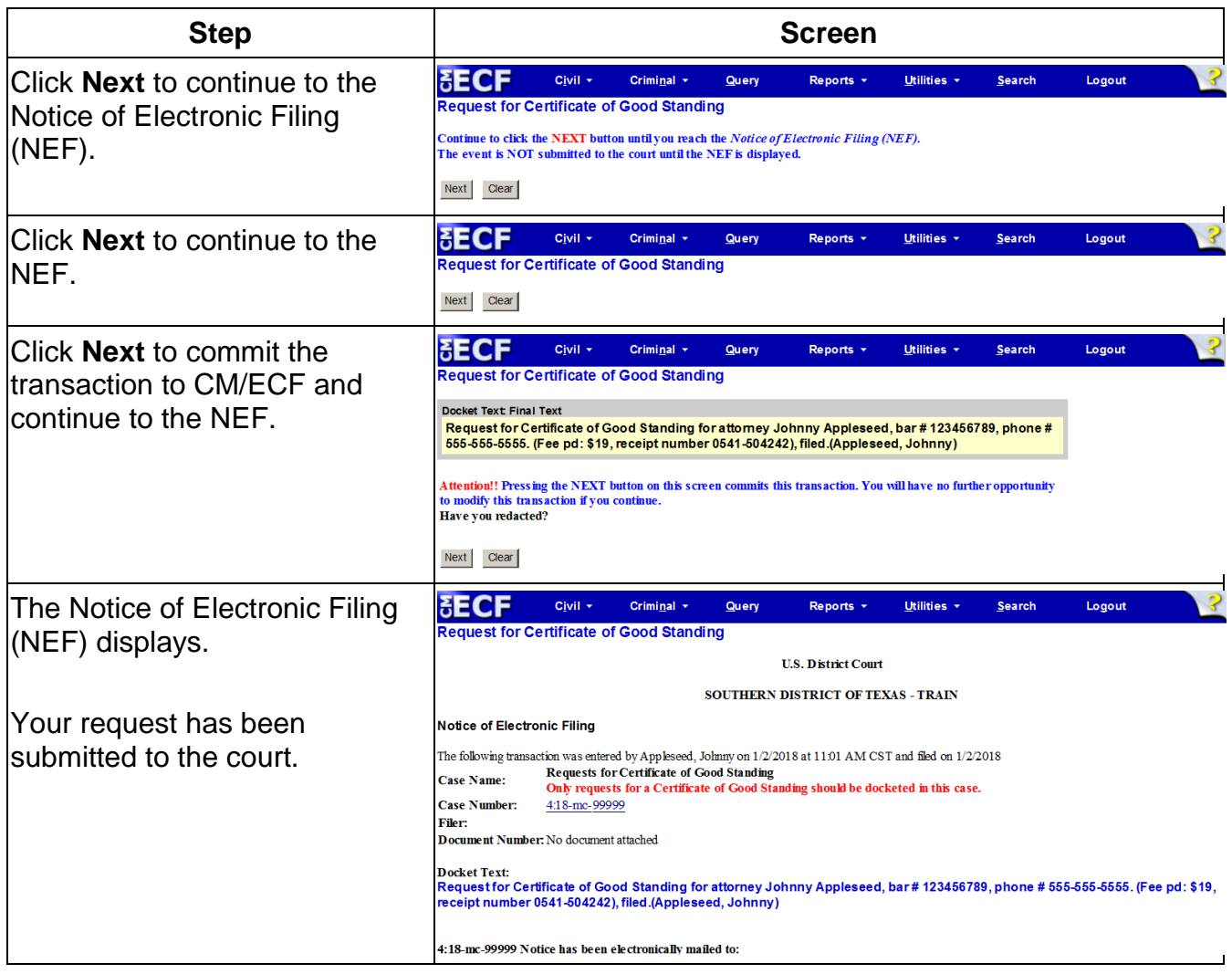